# Cheatography

## Python Fuer Data Science by [omarffkamel](http://www.cheatography.com/omarffkamel/) via [cheatography.com/152902/cs/32916/](http://www.cheatography.com/omarffkamel/cheat-sheets/python-fuer-data-science)

### Umwandlungen

str(a): gibt einen String zurück, wenn a ein integer oder float ist

int(s) versucht, einen String in einen Integer umzuwandeln. Es dürfen keine Nachkomm‐ astellen im String sein

int(f) wandelt einen float in einen int um, indem die Nachkommastellen abgeschnitten werden

float(s) wandelt einen String in einen float um

## **Dictionaries**

len(d) gibt die Länge des Dictionaries zurück

dict.keys() gibt eine Liste aller Schlüssel zurück

dict.values() gibt eine Liste aller Werte zurück

dict.items() gibt eine Liste von Tupeln (Schlüssel, Wert) zurück

dict.has\_key(key) checkt, ob es den Schlüssel gibt

del dict[key] löschen das Schlüssel-Wert-Paar

dict.pop(key) entfernt das Schlüssel-Wert-Paar und gibt es zurück

dict.popitem(key) entfernt das Schlüssel-Wert-Paar und gibt den Wert zurück

## **Slicing**

'Hallo'[0] gibt "H" zurück, also das erste Zeichen

'Hallo'[1] gibt "a" zurück, also das zweite Zeichen

'Hallo'[1:3] gibt "al" zurück, also die Zeichen mit Index 1 bis

'Hallo'[3:] gibt "lo" zurück, also alle Zeichen ab dem dritten Index (4. Zeichen)

'Hallo'[:3] gibt "Hal" zurück, also die Zeichen mit Index 0, 1 und 2

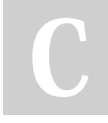

By omarffkamel

## Slicing (cont)

'Hallo'[-1] gibt "o" zurück, also das letzte Zeichen

'Hallo'[:-1] gibt alle Zeichen bis auf das letzte zurück

'Hallo'[3:][0] gibt "l" zurück. Alle Zeichen ab Index 3, davon erstes Zeichen

## Sets

len(set) gibt die Anzahl Elemente zurück o in set gibt True oder False zurück, je nachdem ob o in dem Set enthalten ist

s.add(o) fügt Objekt o zum Set s hinzu

s.remove(o) entfernt Objekt o aus dem Set s. Falls o nicht in s ist, gibt es eine Fehler‐ meldung (s.discard(o) wirft keinen Fehler)

s.pop(o) entfernt Objekt o aus dem Set s, gibt es aber zurück

## Listen

len(l) gibt die Länge der Liste zurück

l.append() fügt ein Element am Ende der Liste hinzu

l.insert() fügt ein Element an einer bestimmten Position ein

l.remove() löscht ein bestimmtes Element

del l[i] löscht das Element an einer bestimmten Position

## Mengenoperatoren:

Vereinigung: s1 | s2 oder s1.union(s2) Schnitt: s1 & s2 oder s1.intersect(s2)

Differenz: s1 – s2 oder s1.difference(s2)

symmetrische Differenz: s1 ^ s2 oder

### Mengenoperatoren:

Vereinigung: s1 | s2 oder s1.union(s2) Schnitt: s1 & s2 oder s1.intersect(s2) Differenz: s1 – s2 oder s1.difference(s2) symmetrische Differenz: s1 ^ s2 oder s1.symmetric\_difference(s2)

## String-Funktionen

len(s) gibt die Anzahl Zeichen zurück

s.capitalize() wandelt den ersten

Buchstaben in einen Großbuchstaben um

s.count(teilstr) zählt das Vorkommen des **Teilstrings** 

s.endswith(s) überprüft, ob der String mit dem String s endet

s.find(s1) gibt die erste Position des String s1 zurück

s.isdigit() überprüft, ob der String nur aus Zahlen bestehts.isdigit() überprüft, ob der String nur aus Zahlen besteht

s.replace(s1, s2) ersetzt alle Vorkommen von s1 durch s2

s.upper() bzw. s.lower() wandelt den String in Groß- bzw. Kleinbuchstaben um

Published 1st July, 2022. Last updated 1st July, 2022. Page 1 of 1.

Sponsored by Readable.com Measure your website readability! <https://readable.com>

[cheatography.com/omarffkamel/](http://www.cheatography.com/omarffkamel/)